### Harmonogram zajęć w Klubie Senior+ w Grajewie

#### STYCZEŃ 2024 r

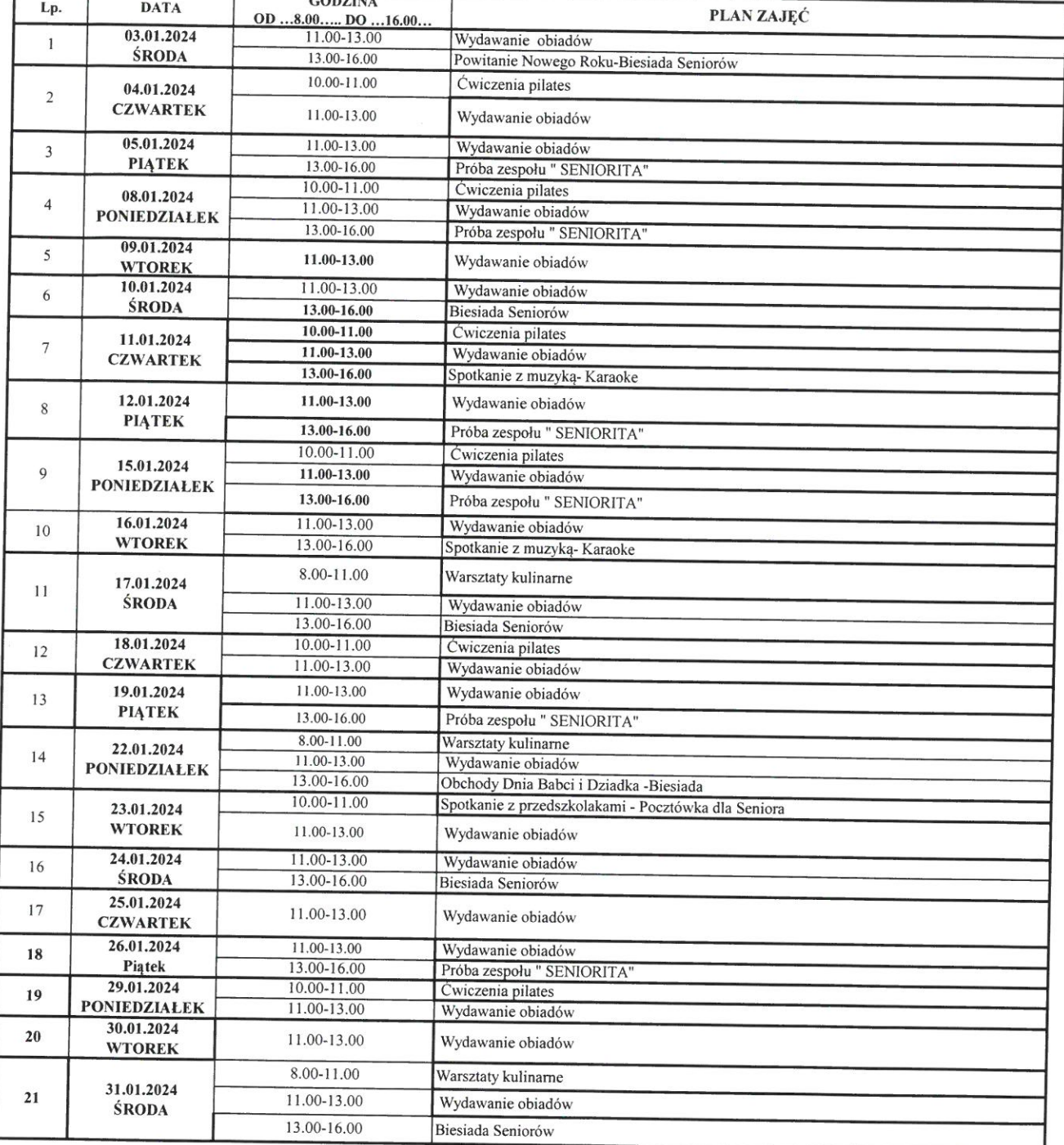

HARMONOGRAM ZAJĘĆ MOŻE ULEC ZMIANIE.

p

Przygotow: ała<br>Dorota Zel man

Zatwierdził Kierownik Klubu Senior + ierownik  $\beta$ Senior+" mgr Walde nar Wieczorek

#### LUTY 2024 r

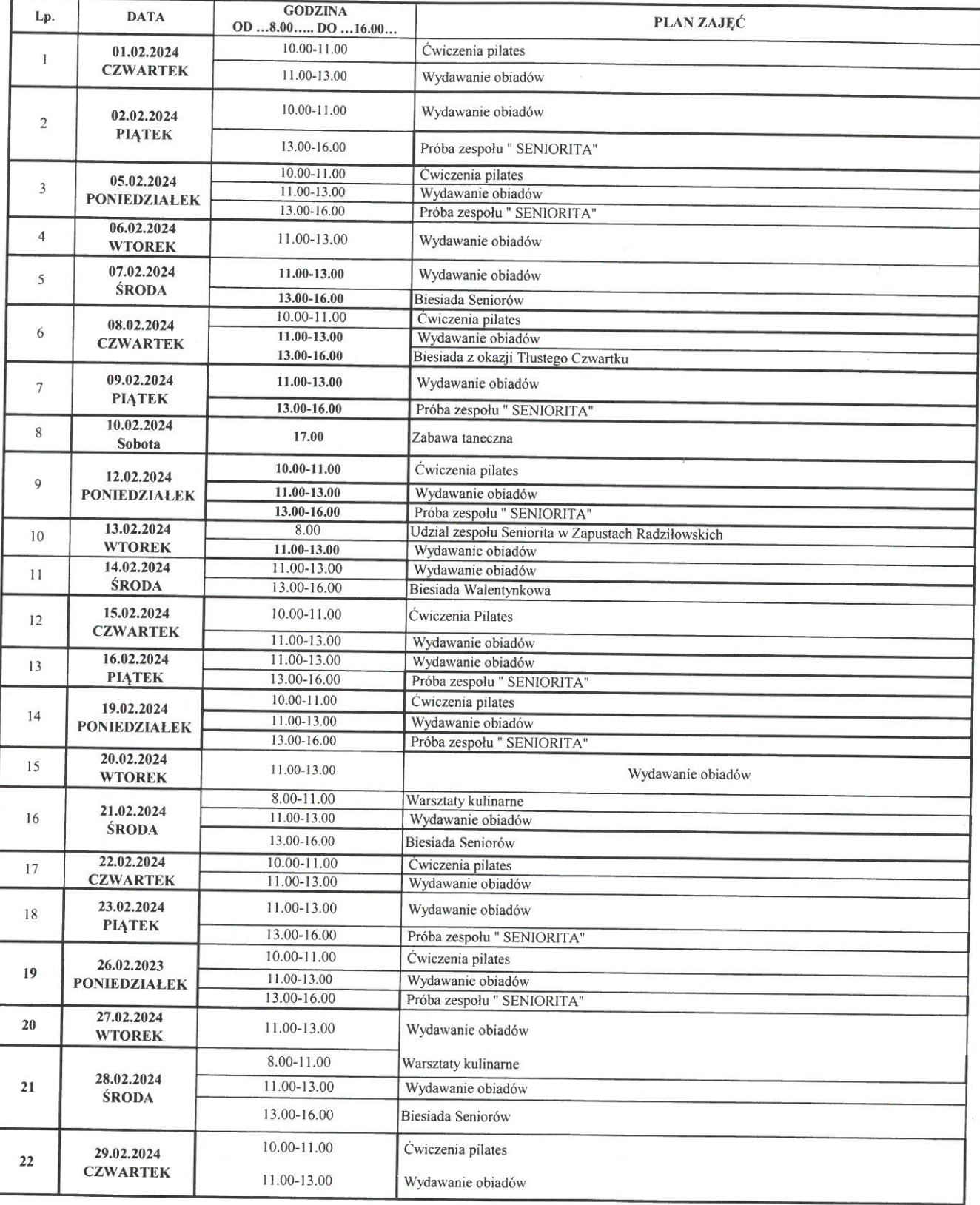

HARMONOGRAM ZAJĘĆ MOŻE ULEC ZMIANIE.

Przygotow ała<br>Dorota Zel man

Zatwierdził Kierownik Klubu Senior + Kubu ...<br>Tenior+"

 $\frac{1}{2}$ 

# $\Im$ SENIOR +

### Harmonogram zajęć w Klubie Senior+ w Grajewie

### MARZEC 2024 r

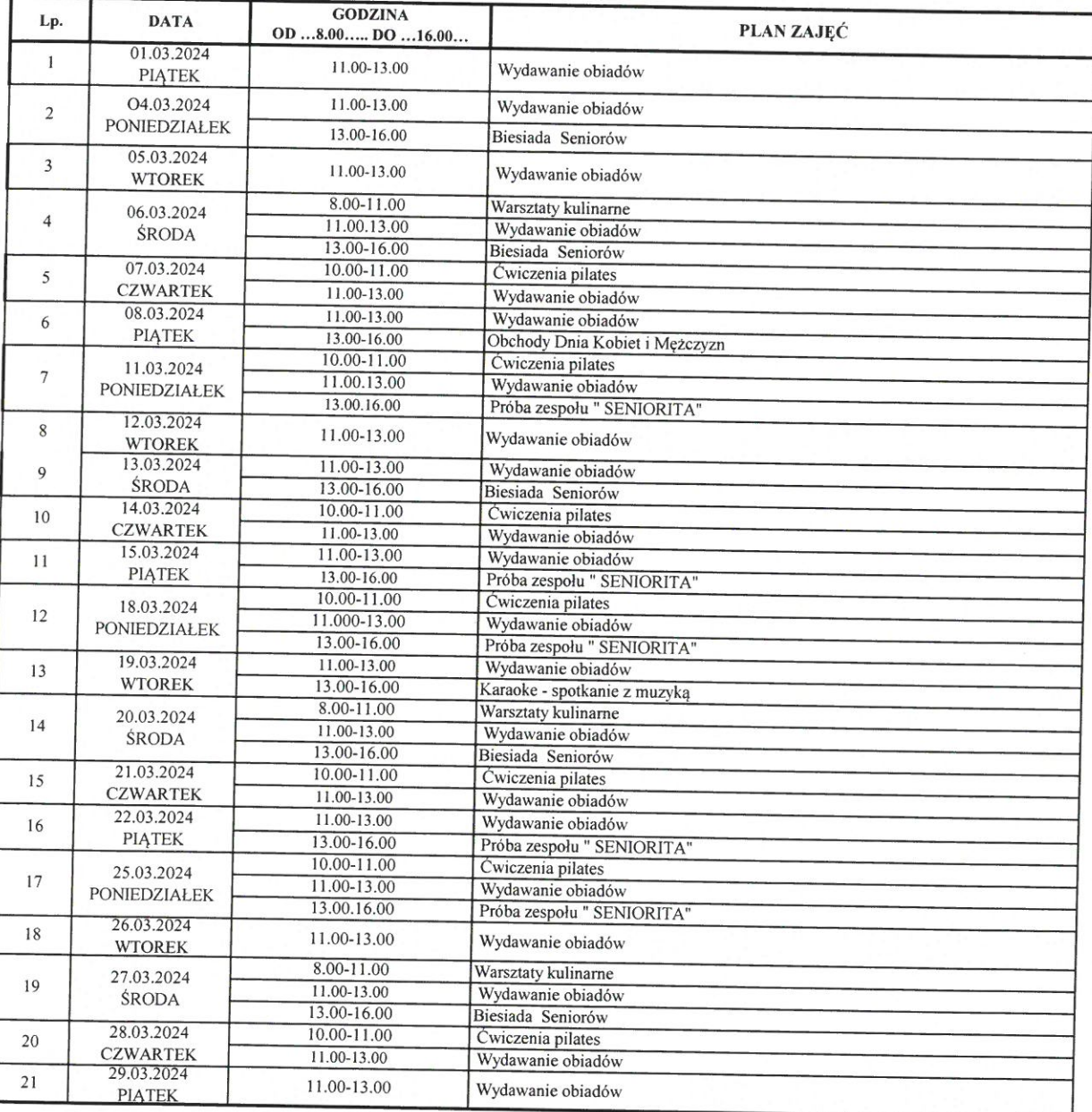

HARMONOGRAM ZAJĘĆ MOŻE ULEC ZMIANIE.

Przygotow: ała<br>Dorota Zel man

 $\frac{2}{\pi}$ 

Zatwierdził Kierownik Klubu Senior +

rownik<br>"Sen<mark>j</mark>or+" lub.  $\lambda$ W  $mg$ nar Wieczorek

# $\Im$ SENIOR +

## Harmonogram zajęć w Klubie Senior+ w Grajewie

### KWIECIEŃ 2024 r

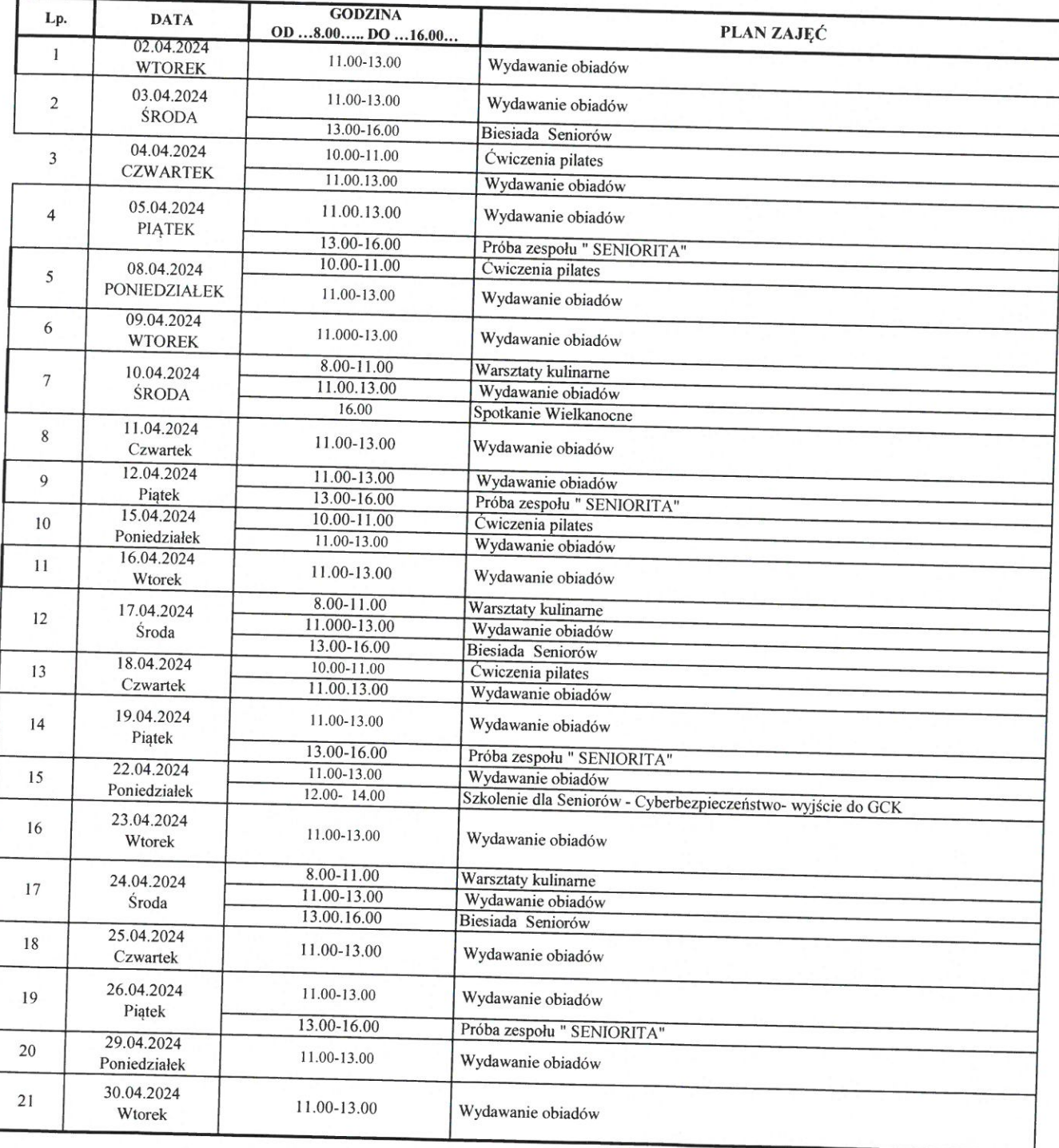

HARMONOGRAM ZAJĘĆ MOŻE ULEC ZMIANIE.

Przygotow: ała<br>Dorota Zeli man

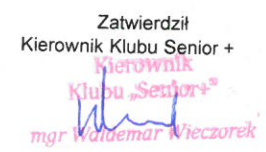

# $\circ$ SENIOR +

### Harmonogram zajęć w Klubie Senior+ w Grajewie

#### MAJ 2024 r

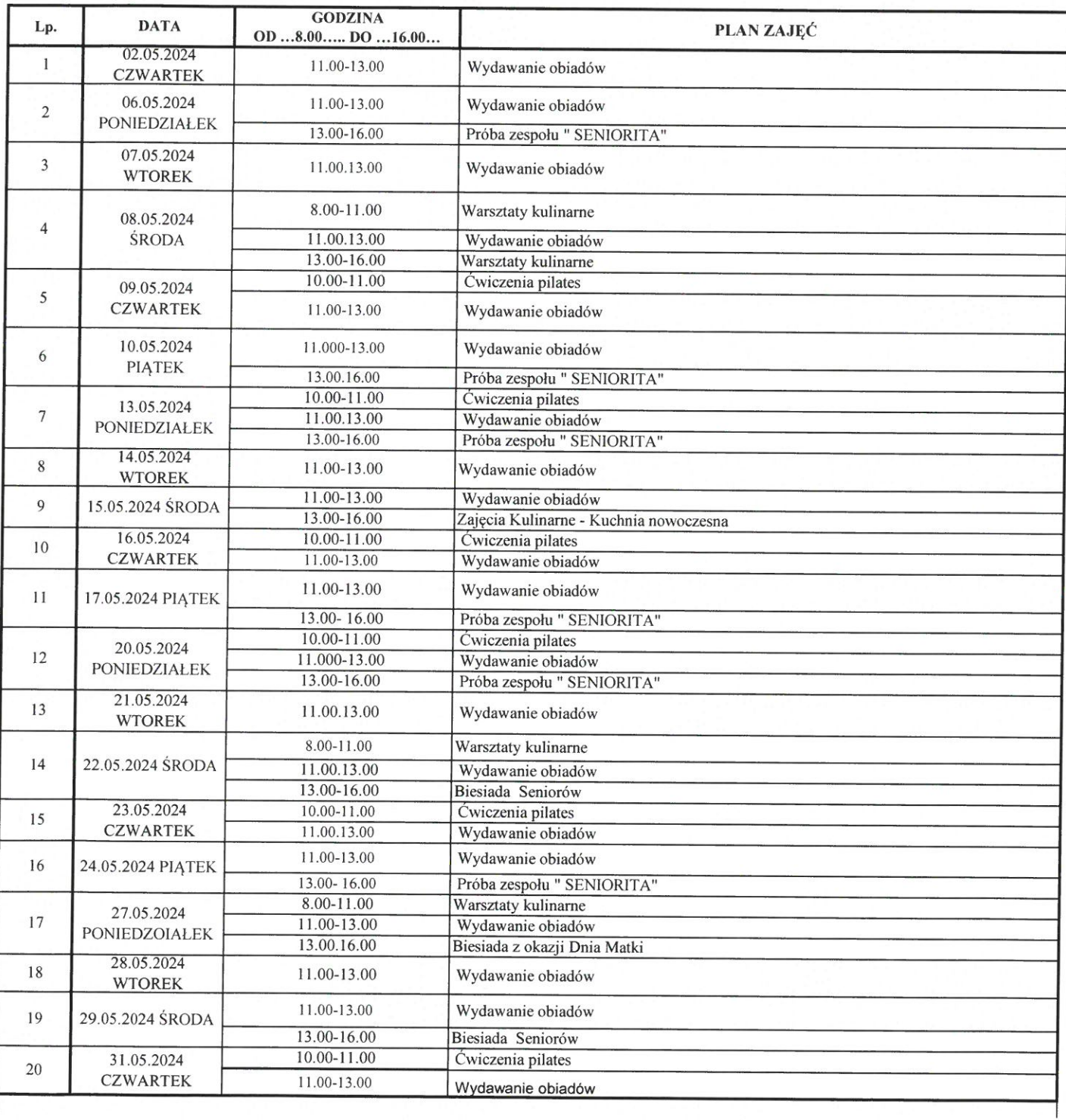

HARMONOGRAM ZAJĘĆ MOŻE ULEC ZMIANIE.

Przygotowala .<br>Dorota Zelman

Zatwierdził

Kierownik lubu Senior+"/<br>|- Wiecory<br>|aldemar Wieczorek  $mg$